## **Développer un module dans OpenERP 7**

## **Présentation**

Ce tutoriel montre comment créer un module simple pour gérer des formations (cours et session de formations). Il a été réalisé à partir du **tutoriel** disponible sur le **site de Odoo** à l'adresse suivante :

<https://www.odoo.com/documentation/9.0/howtos/backend.html>

Un mémento sur OpoenERP 7 : <http://thierry-godin.developpez.com/openerp/memento-technique-openerp-fr/>

Une partie seulement du tutoriel est présenté ici. N'hésitez pas à consulter le site de Odoo pour réaliser le tutoriel jusqu'au bout en **l'adaptant** à OpenERP 7.

Pour réaliser ce tutoriel, devez avoir **OpenERP installé** sur un serveur (basé sur la distribution Debian) local ou un serveur distant, sur lequel vous avez les **droits root**.

## **Les différentes étapes**

- [Création de la structure du module OpenERP](https://siocours.lycees.nouvelle-aquitaine.pro/doku.php/dev/openerp/creermodule/structure)
- [Création des premiers autres fichiers](https://siocours.lycees.nouvelle-aquitaine.pro/doku.php/dev/openerp/creermodule/init)
- [La couche ORM](https://siocours.lycees.nouvelle-aquitaine.pro/doku.php/dev/openerp/creermodule/orm)
- [Gérer des menus](https://siocours.lycees.nouvelle-aquitaine.pro/doku.php/dev/openerp/creermodule/menu)
- [Les vues de base](https://siocours.lycees.nouvelle-aquitaine.pro/doku.php/dev/openerp/creermodule/basicview)

Pour **aller plus loin**, accédez au tutoriel disponible sur le site d'Odoo pour la mise en oeuvre notamment :

- des **relations** entre modèles ;
- de **l'héritage** des modèles et des vues ;
- des mécanismes d'enregistrement automatique des saisies utilisateur (**OnChange**) ;
- des **contraintes** de validité des données ;
- de la gestion des **droits d'accès** (sécurité) ;
- de **l'internationalisation** de votre module
- de la mise en oeuvre de **WebServices**, etc.

<https://www.odoo.com/documentation/9.0/howtos/backend.html>

## **Revenir à l'accueil Odoo**

[Accueil Odoo](https://siocours.lycees.nouvelle-aquitaine.pro/doku.php/dev/odoo/accueil)

From: <https://siocours.lycees.nouvelle-aquitaine.pro/> - **Les cours du BTS SIO**

Permanent link:

**<https://siocours.lycees.nouvelle-aquitaine.pro/doku.php/dev/openerp/creermodule/accueil>**

Last update: **2017/01/20 14:40**

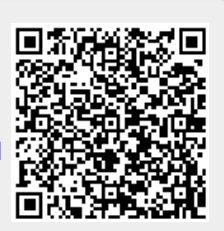